# **Задачі 5 туру**

### **Задача А. Біг на «виживання».**

Обмеження по часу 1с. Обмеження по пам'яті 256 Мбайт.

На одному стадіоні придумали біг з дуже важкими перешкодами, і тому не всі учасники бігу могли добратися до фінішу. Всім учасникам бігу дають номери від 1 до К. Щоб добратися до фінішу їм треба було подолати N кіл з перешкодами. Всі учасники стартують з однієї лінії, яка є також одночасно лінією фінішу. Після проходження учасником кожного кола, високоточна апаратура фіксує номер учасника. На жаль, деякі учасники не можуть витримати навантаження і сходять з дистанції, але завжди хоча б один учасник добирається до фінішу, і жоден з учасників не пробігає більше N кіл.

Судді змагань якимось чином забули скільки кіл N мали пробігти учасники. (Запитати в учасників вони побоялися). Допоможіть суддям визначити переможця, користуючись записами автоматичної системи. Перший запис з'являється в системі після проходження першого кола.

**Формат вхідних даних:** В першому рядку цілі числа K i L (1≤K≤100, 1≤L≤10000) – кількість бігунів і записів в автоматичній системі.

**Формат вихідних даних:** номер переможця – одне число.

#### **Приклади.**

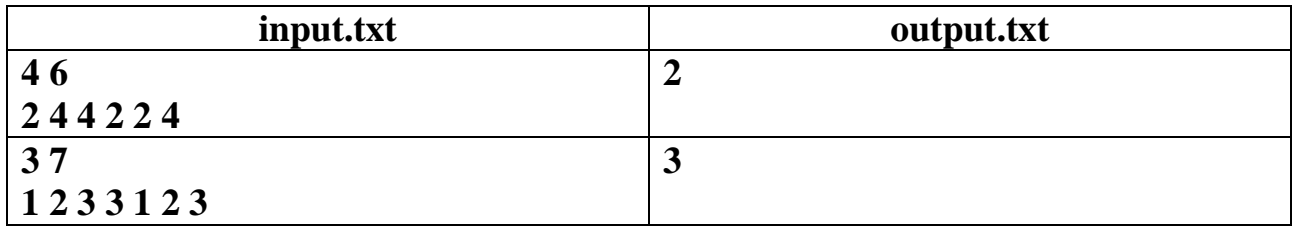

### **Задача В. Ігри з числами.**

У Петрика була таблиця з записаними в ній M натуральними числами від 1 до M. Він утворив з них K різних пар чисел і записав їх у блокнот. Потім Петрик для кожної пари позицій порівняв між собою елементи, що там знаходилися і записав на іншу сторінку блокнота результати порівняння – «менше», «більше», «дорівнює». Через кілька місяців Петрик знайшов свій блокнот, але другої сторінки в ньому не було. Крім того, він зовсім забув з яких чисел він утворював пари чисел і, навіть, забув чи були там однакові числа.

Петрик дуже захотів знайти дві таблиці, що містять M чисел, всі числа першої таблиці різні, а в другій – хоча б 2 числа рівні. Причому для кожної пари індексів, записаних на перші сторінці блокнота, результати порівняння в обох таблицях будуть однакові.

Допоможіть Петрику знайти такі дві таблиці, або з'ясуйте, що таких таблиць не існує.

**Формат вхідних даних:** В першому рядку числа М і К – кількість чисел в таблиці і кількість порівнянь, які зробив Петрик (1 ⩽ М ⩽ 100000, 0 ⩽ К ⩽ 100000).

Кожен з наступних К рядків містить два цілих числа *ai, b<sup>i</sup>* — номери позицій пари i-го порівняння (1 ⩽ *ai, b<sup>i</sup>* ⩽ M; *ai≠bi*), гарантується, що кожна невпорядкована пара, зустрічається в вводі не більше одного разу.

# **Формат вхідних даних:**

В першому рядку виведіть «YES», якщо існують дві таблиці, в другому рядку - послідовність чисел таблиці, де немає однакових чисел, а в третьому – послідовність чисел таблиці, де є хоча б одна пара однакових чисел.

Якщо таких таблиць немає, вивести «NO».

**Зауваження!** При наявності кількох варіантів вивести першу таблицю впорядкованою за зростанням. В другій таблиці вибрати варіант в якому числа, що повторюються розміщенні якомога ближче до початку таблиці (по можливості).

Наприклад для другого тесту є два варіанти правильної відповіді:

**1 2 3 і 1 3 1** Вибираємо перший варіант (перша таблиця впорядкована).

**1 2 1 1 1 2** 

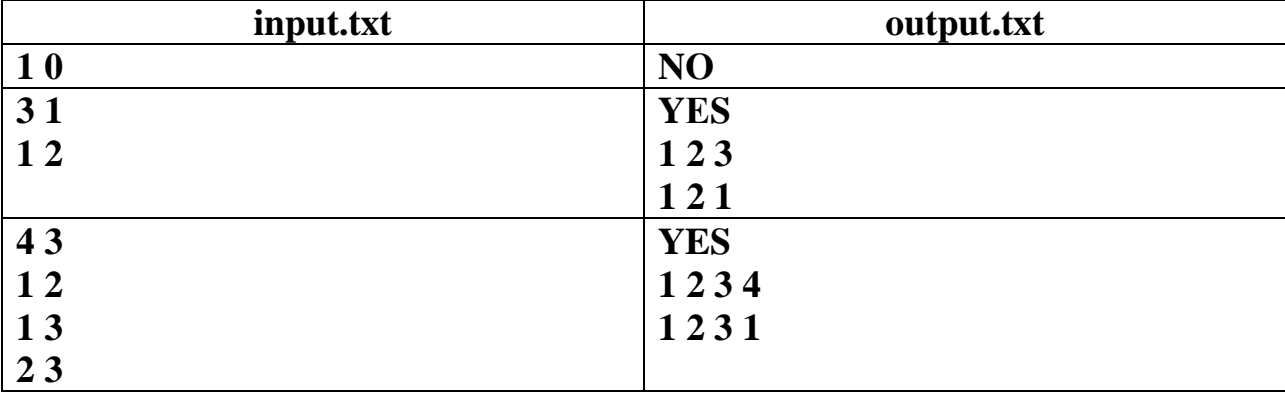

## **Приклади.**